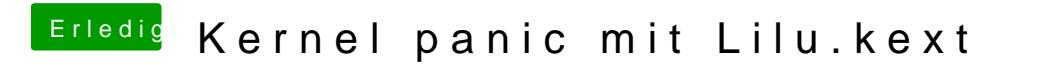

Beitrag von Noir0SX vom 11. Juli 2017, 21:44

Nimm mal IntelGraphicsFixup.kext mit rein und aktiviere Inject / Intel, ID 0x0